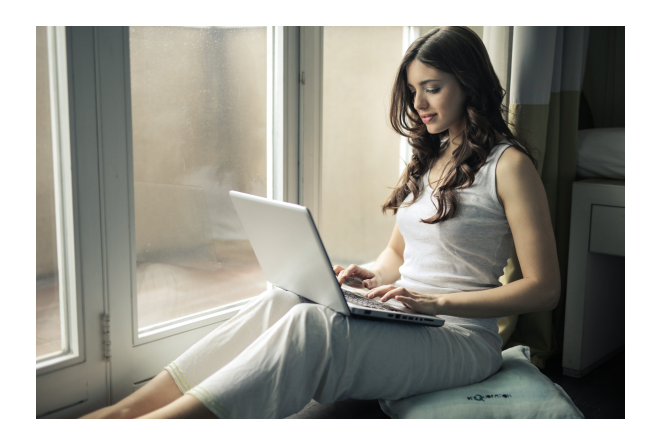

# **ADGG063PO. POWER POINT. PRESENTACIONES GRÁFICAS.**

**SKU:** ADGG063PO\_V2

### **OBJETIVOS**

Realizar presentaciones eficaces con la aplicación ofimática Power point aprendiendo a utilizar los medios más adecuados para cada tipo de información.

## **DESCRIPCIÓN DEL PRODUCTO**

- **Unidad 1. Introducción y conceptos generales: qué es.**
- **Unidad 2. Entorno de trabajo.**
	- 2.1. Operaciones básicas: abrir una presentación, crear una presentación nueva, insertar, duplicar, eliminar diapositivas. Guardar presentaciones, seleccionar y editar diapositivas, cambiar el orden.
	- 2.2. Barras de herramientas.
	- 2.3. Vistas.
	- 2.4. La ayuda.

#### **Unidad 3. Aplicaciones: Diseño de las presentaciones.**

- 3.1. Transiciones.
- 3.2. Efectos de animación.
- 3.3. Interacciones: añadir animaciones de entrada y salida.
- 3.4. Añadir sonidos.
- 3.5. Presentaciones automáticas.
- 3.6. Crear intervalos.
- 3.7. Pasar diapositivas.
- 3.8. Botones de acción.
- 3.9. Hipertexto.

### **Unidad 4. Maquetación.**

- 4.1. Insertar cuadro de texto, ajustar texto, modificar el formato, insertar gráficos, diagramas, organigramas, edición de diapositiva de patrón.
- 4.2. Transmitir la idea.
- 4.3. Notas del orador.
- 4.4. Formatos.
- 4.5. Ortografía.
- 4.6. Presentaciones autoejecutables.
- 4.7. Imprimir.